# DISEÑO Y CONSTRUCCIÓN DE UN PROTOTIPO DE UN MEDIDOR DE RESISTIVIDAD DEL SUELO PARA EL LABORATORIO DE CORROSIÓN DE LA ESCUELA DE INGENIERÍA METALÚRGICA

#### **JAIME GUILLERMO BARRERO PÉREZ**

Coordinador Maestría en Potencia Eléctrica Universidad Industrial de Santander jbarrero@uis.cdu.co

#### JOSÉ ALEJANDRO AMAYA PALACIO

Profesor Auxiliar Escuela de Ingeniería Eléctrica. Electronica y Telecomunicaciones Universidad Industrial de Santander jaamaya@uis.edu.co

# CARLOS ANDRÉS ANGULO JULIO

Ingeniero Electrónico UIS Universidad Industrial de Santander carlos\_angulo@hotmail.com

### **JAIME ANDRÉS FIALLO ARIAS**

Ingeniero Electrónico UIS Universidad Industrial de Santander jaimefiallo@hotmail.com

OMAR LEONARDO NÚÑEZ GUALDRÓN Ingeniero Electrónico UIS

Universidad Industrial de Santander olnugo@yahoo.es

# **RESUMEN**

Este trabajo describe el proceso de diseño de un Medidor de Resistividad del Suelo (MRS), capaz de realizar mediciones de campo útiles en el laboratorio de corrosión de la Escuela de Ingeniería Metalúrgica v Ciencia de Materiales.

Durante este proceso se desarrollaron tres prototipos que llevaron al diseño final propuesto, para ello se implementó una configuración troceador-elevador encargada de proporcionar los niveles de potencia adecuados para realizar una medición confiable de resistencia, el cual cuenta con su respectivo sistema de protecciones y un sistema de adquisición y control implementado con el Microconvertidor ADuC832 de Analog Devices. Estos prototipos permitieron analizar los alcances del proyecto y caracterizar el diseño final, tomando como base las pruebas preliminares realizadas en diferentes tipos de terreno y diferentes lugares del área metropolitana, con un telurómetro de propiedad de la universidad.

El MRS cuenta con la capacidad de almacenar 20 pruebas, una interfaz de usuario, que permite la configuración de la prueba y un software de aplicación en LabVIEW que permite la interconexión con un PC para la descarga serial de los datos, la posterior representación de los mismos, graficando el respectivo Perfilaje de Resistividad, y aproximar la tendencia de la curva ante variaciones de humedad y temperatura por medio de la relación empírica de Albrecht.

PALABRAS CLAVE - Corrientes Telúricas, Corrosión, Microconvertidor, Perfilaje, Resistividad, Telurómetro.

UIS Ingenierías, Volumen 2, No.2, pags. 121-133, Diciembre 2003; Facultad de Ingenierías Físicomecánicas, UIS

# **INTRODUCCIÓN**

**La corrosión es un problema presente en las estructuras metálicas que se encuentran en contacto con** el suelo y ha sido el centro de atención de muchas **investigaciones durante largo tiempo, a fin de identificar** las fuentes que la inducen y plantear soluciones prácticas para su control. El fenómeno corrosivo causado por la **agresividad del terreno y las características circundantes del medio, se convierte en un problema silencioso, que deteriora la eficiencia de cualquier sistema productivo,** haciéndose muchas veces intangible e imperceptible. Por **tal motivo,** se hace **necesario establecer los parámetros de eonfiabilidad en la operación de estos sistemas, a través** de mantenimientos preventivos que eviten la degradación de la estructura.

**Para el análisis y caracterización de terrenos se hace necesaria la implementación de equipos electrónicos que permitan realizar la adquisición de datos de campo. Estos** equipos son los medidores de resistividad de suelos, **conocidos comerciahnente como Telurómetros, los cuales** son de gran aplicabilidad en diferentes ramas de la ingeniería. En el estudio de la resistividad se han adoptado una gran cantidad de métodos y configuraciones electródicas con el fin de extraer un parámetro confiable del terreno, que cuantifique su corrosividad. Este parámetro **es la resistivídad aparente del terreno que permite aproximar la resistividad de un medio tan heterogéneo como lo es el** suelo, con la cual poder estimar un comportamiento global del mismo.

**El presente proyecto tiene como objetivo diseñar y** construir un Medidor de Resistividad de Suelos MRS, equipo portátil con respaldo de memoria y descarga serial, que permite la obtención y presentación de medidas de **campo de una forma automática, práctica y confiable,** permitiendo la total autonomia del usuario sobre la prueba.

# FUNDAMENTACIÓN TEÓRICA

# *A. Antecedentes Históricos*

**Los orígenes.de los métodos para la medición de la** resistividad eléctrica del subsuelo se remontan al siglo XVIII con los trabajos realizados por *Gray y Wheeler* eu 1720 sobre la resistividad de las rocas y el descubrimiento de la conducción del suelo, realizado por *Watsón* en 1746. En *1815, RobertFox* descubríó el feuómeno de la polarización espontánea. Hacia 1883, *Brown* patentó un sistema de prospección eléctrica con dos electrodos. En 1902, *Daft* y

*Williams* obtuvieron otra patente utilizando corrientes de frecuencias bajas. En 1903, el Ruso *Ragozin* realizó estudios sobre la aplicación de la electricidad en la búsqueda de **yacimientos mineros, idea que retomó** *Conrad Schlumberger* en 1913 para realizar estudios tectónicos. **Más adelante, este en conjunto con** *Frank Wenner,* diseñaron el dispositivo tetraelectródico, base de los últimos progresos.

En 1932, Stefanesco planteó una solución para la distribución del potencial en un espacio estratificado. Hacia la década de los 70's, los Franceses aportaron un soporte matemático a estos fenómenos que dió origen a los estudios **resistivos del suelo. A partir de este momento, con el gran** auge que ha venido alcanzando la electrónica digital, la circuitería integrada y el *software* de desarrollo, se han **construido equipos cada vez más pequeños, eficientes y** confiables, que permitan de una forma práctica la realización de pruebas de campo.

# *B. EISuelo*

**El suelo es una mezcla de rocas, gases, agua y otros materiales orgánicos e inorgánicos, principalmente de óxido** de silicio y óxido de aluminio (materíales aislantes), y de sales que mejoran su conductividad.

#### C. *Resistividad Eléctrica de los Suelos*

La resistividad eléctrica p de un medio, describe la oposición del mismo a la circulación de corriente. Su unidad de medida según el Sistema Internacional es el ohm-metro (O-m) y se relaciona de forma inversa con la conductividad. Partiendo de la defmición de la resistividad eléctrica que **presenta un conductor rectilíneo con resistencia R, idealmente homogéneo, con sección transversal** *A* **y** longitud L, se obtiene que:

$$
\rho = R \frac{A}{L} \tag{1}
$$

Este parámetro se ha convertido en la base de análisis **de los ataques corrosivos, para la prevención y control del fenómeno en estructuras enterradas.**

#### *D. Factores que afectan la Resistividad*

La resistividad del suelo es una de las magnitudes fisicas más varíables, debido a la influencia de diversos factores y a la complejidad del medio de estudio. Existen gran cantidad de factores que afectan el valor de resistividad

#### DISEÑO Y CONSTRUCCIÓN DE UN PROTOTIPO DE UN MEDIDOR DE RESISTIVIDAD DEL SUELO PARA LABORATORIO DE CORROSIÓN DE LA ESCUELA DE INGENIERÍA METALÚRGICA

como son: la humedad, la temperatura, la concentración de sales disueltas, el efecto de pH, las corrientes telúricas y la compactación del suelo. Sin embargo los más criticos son:

#### *1) Humedad.*

Este factor establece una relación inversa, es decir al aumentar la humedad se disminuye la resistividad y viceversa. La resistividad presenta una alta sensibilidad a la humedad en el rango de 0 al 20%, por ejemplo, al disminuir la humedad del 30% al 5%, la resistividad aumenta alrededor de 400 veces. La figura 1muestra el comportamiento de la resistividad en función de la humedad.

#### *2) Temperatura.*

La resistividad presenta una relación inversa con la temperatura, con una alta sensibilidad por debajo del punto de congelación ( $0^{\circ}$ C). Si la temperatura disminuye de 20 $^{\circ}$ C a -19"C, laresistividadpuede aumentar alrededor de 200 veces.

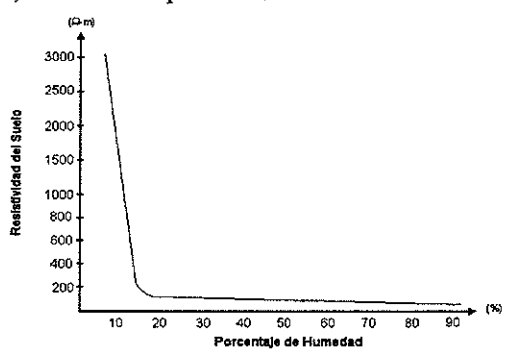

*Figura* 1. Resistividad en función del porcentaje de humedad. G. *Medida de la ResistividadElecrtrica del Suelo*

En la Tabla 1 se muestra la variación de resistividad de una mezcla de arcilla y arena con IS% de humedad.

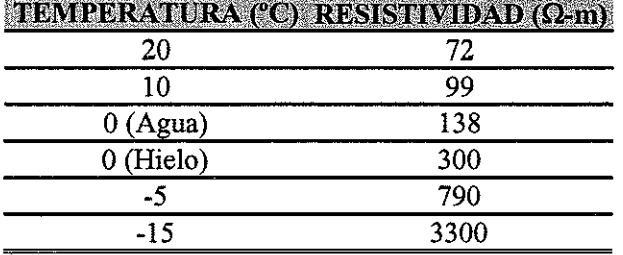

*Tabla l.* Valores de resistividad en función de la temperatura.

# *E. Clasificación del Suelo*

Existe una clasificación realizada por la *NACE* " donde se presenta el rango de valores de resistividad para los diferentes grados de corrosividad, Tabla 2.

Tabla 2. Valores de resistividad en función de la temperatura.

| <b>GRADO DE CORROSIVIDAD RANGO (Q-cm.)</b> |       |          |
|--------------------------------------------|-------|----------|
| Severamente Corrosivo                      |       | 500      |
| Muy Corrosivo                              | 500   | 1000     |
| Corrosivo                                  | 1000  | 3000     |
| Moderadamente Corrosivo                    | 3000  | 10000    |
| Ligeramente Corrosivo                      | 10000 | 25000    |
| Relativamente Menos Corrosivo              | 25000 | Superior |

#### *E Relación emplrica de Albrecht*

El efecto de la humedad y de la temperatura sobre la resistividad no se puede expresar con una relación matemática específica; sin embargo, existe una expresión empírica que permite realizar una aproximación, conocida como Relación de Albrecht. Esta relación es:

$$
\rho_2 = \left[ \frac{(0.73W_1^2 + 1) * (1 + 0.03T_1)}{(0.73W_2^2 + 1) * (1 + 0.03T_2)} \right] * \rho_1
$$
 (2)

Donde  $W_1$  y  $T_1$ , son la humedad y la temperatura en la condición previa, y  $W_2$  y  $T_2$  son la humedad y la temperatura en una condición futura. La *Relación de Albrecht* es general e independiente del tipo de suelo; sin embargo, se recomienda su aplicación sólo para el cálculo comparativo entre dos condiciones del terreno.

La figura 2 muestra el principio de medida de la resistividad del suelo y la distribución de las lineas de tensión y corriente en el mismo. La prueba se realiza inyectando una corriente I entre los electrodos de inyección A y B, y midiendo la diferencia de potencial  $\Delta V$  entre los electrodos M y N de detección.

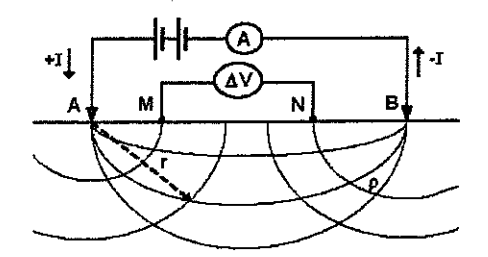

*Figura* 2. Dispositivo tetraelectródico para la medida de la resistividad del suelo.

Asumiendo que el medio es homogéneo, con resistividad p, la diferencia de potencial es:

<sup>&</sup>lt;sup>1</sup> National Associations Corrosion Engineers

$$
\Delta V = \frac{I\rho}{2\pi} \left( \frac{1}{AM} - \frac{1}{AN} - \frac{1}{BM} + \frac{1}{BN} \right) \tag{3}
$$

y la expresión general de la resistividad es:

$$
\rho = g \frac{\Delta V}{I} \tag{4}
$$

Utilizando las expresiones anteriores se deduce que:

$$
g = 2\pi \left(\frac{1}{AM} - \frac{1}{AN} - \frac{1}{BM} + \frac{1}{BN}\right)^{-1}
$$
 (5)

# *H. Dispositivos tetraelectródicos lineales básicos*

**Existen varias configuraciones, sin embargo se hace mención a los analizados en este trabajo.**

# *1) Método Wenner.*

En la figura 3 se muestra el arreglo electródico utilizado.

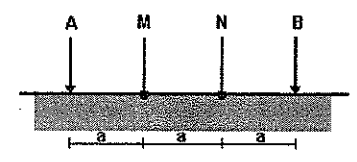

*Figura* **3. Dispositivo Wenner.**

El factor geométrico g del dispositivo es:

$$
g = 2\pi a \tag{6}
$$

#### *2) Método Schiumberger.*

En la figura 4 se aprecia la distribución simétrica de los electrodos, donde MN es menor que AB.

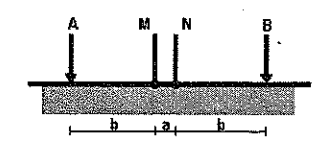

*Figura* **4. Dispositivo Schlumberger.**

**El coeficiente geométrico de este dispositivo es:**

$$
g = \pi \left(\frac{b(b+a)}{a}\right) \tag{7}
$$

# *L Prospecciones Geoeléctricas*

**Una prospección geoeléctrica busca conocer la forma, composición y dimensiones de las estructuras o** cuerpos imnersos en el subsuelo, a partir del trazado de un perfilaje de resistividad aparente. Los tipos de **prospecciones geoeléctricas que se realizan son: el Sondeo** Eléctrico Vertical y las Calicatas Eléctricas.

### *1) Sondeo Eléctrico Vertical.*

**Éste método consiste en obtener información sobre** la distribución vertical de las resistividades aparentes, de acuerdo a la profundidad bajo el punto sondeado.

# *2) Análisis, interpretación y presentación de resultados.*

En la ingeniería de corrosión se requiere medir la resistividad de un terreno a una cierta profundidad, **obteniéndose un valor promedio a una profundidad** aproximadamente igual a la distancia entre electrodos. El Método Wenner' tiene la ventaja de ser más sencillo y **preciso para fmes de uso eléctrico, que otros métodos,** dado que no exige instrumentos de alta sensibilidad.

La investigación de la resistividad de un suelo consiste enuna serie demedidastomadas pormedio de unprocedimiento sistemático a lo largo de una línea. Los resultados obtenidos se grafican en un diagrama llamado *Perftlaje de Resistividad,* Figura 5. De esta forma se busca tener una visión global de la distribución de la resistividad eléctrica del subsuelo, para poder localizar fácilmente las áreas de mayor corrosividad.

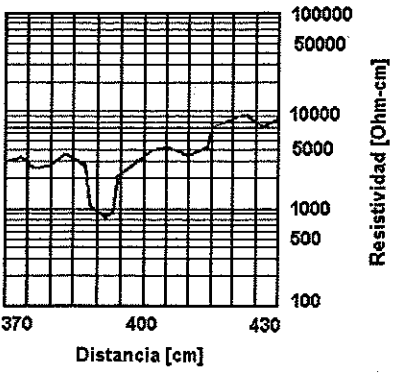

*Figura* **5. Perfilaje de Resistividad.**

Una limitación de este método es su alta sensibilidad a variaciones de la conductividad cerca de la superficie, a causa por ejemplo de la humedad y su aplicacion no es recomendada para topografias accidentadas.

**<sup>2</sup> Método especificado por la nonna ASTM G-57**

# DISEÑO DE HARDWARE

### *A. Especificaciones de Diseño*

Elcálculodelpatrónde resistividades delsuelo, depende única y exclusivamente de la capacidad de medir tensiones y corrientes. Como ponto de partida se tomó infonnación técnica de referencias comerciales, con el objeto de detectar sus fortalezas y limitaciones, yasiplantearunsistemamás práctico y flexIble.

Los generadores DC son muy utilizados cuando se necesitaalcanzargrandesprofundidades deprospección, además facilitan la interpretación de resultados y evitan complejas implementaciones de *hardware,* pero tienen la desventaja de estar expuestos a fenómenos de polarización, que pueden ser críticos sin una adecuada compensación. Por otra parte también se emplean generadores AC de baja frecuencia, basta 100Hz según la norma ASTM G-57<sup>3</sup>, pero poseen la desventaja de ser susceptibles a efectos inductivos o capacitivos.

#### *1) Figura de Mérito.*

La sensibilidad del equipo medidor de resistividad **es función de su potencia, manteniendo una relación directa con la sección de inyección, incrementando la capacidad de corriente y con la sección de medición, incrementando la resolución de detección. Bajo estas condiciones se** obtiene una figura de mérito tomando la relación entre el rninimo voltajemedido y la rnaxima corriente proporcionada. En la Tabla 3 se muestran algunos resultados **experimentales.**

#### *Tabla* **3. Cuadro comparativo de figuras de mérito.**

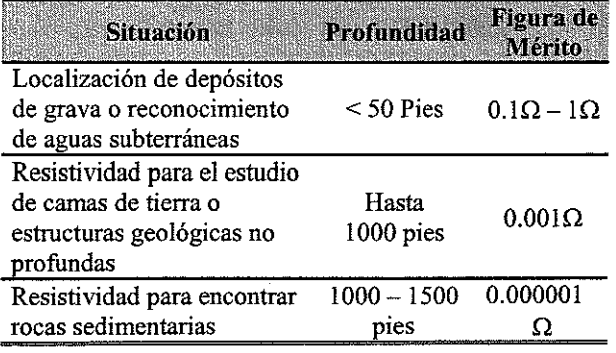

### *2) Justificación.*

**En la práctica son numerosas las áreas donde se** hace uso de este tipo de medidores de resistividad, como **son prospecciones arqueológicas, estudios medio** ambientales y estudios de Ingeniería Civil, las cuales permiten delimitar las condiciones del equipo y definir las **especificaciones para una aplicación en particular.**

El MRS fue desarrollado para su aplicación en estudios de Corrosión, con la finalidad de invectar corriente continua por medio de la generación de voltajes DC entre 1OOV y 300V (concapacidadmáximade corriente de 400mA) Y detectar la señal de voltaje entre electrodos con la **respectiva compensación de polarización espontánea.** Asimismo brinda al usuario una gran flexibilidad y autonomía sobre la ejecución de la prueba, ya que permite seleccionar tipo de prueba *(Wenner* o *Schlumberger)* y nivel de inyección, a través del manejo de un teclado y una pantallaLCD, que fácilita el desplazamiento sobre los menús de configuración.

**Además, se implementó una aplicación en** Lab*VIEW* que permite la descarga serial de los datos **almacenados en memoria para la posterior representación** gráfica de los resultados obtenidos, facilitando de esta forma el estudio de las características corrosivas del suelo.

El equipo diseñado puede inyectar una corriente máxima de 400mA y medir un voltaje mínimo de 10mV con un error del 1%, lo cual tomando como referencia lo expuesto **en el numeral anterior, pennite obteneruna figura de mérito** de  $0.025\Omega$  y según la Tabla 3, alcanzar profundidades de 750 pies. La máxima resistencia que el MRS es capaz de medir es  $1k\Omega$ .

#### *3) Diagrama de Bloques del MRS.*

En la Figura 6 se muestra el diagrama de bloques del **MRS, donde se destacan secciones como el circuito** generador, sistema de protecciones, etapa de control y adquisición, cargador de batería e interfaz de usuario.

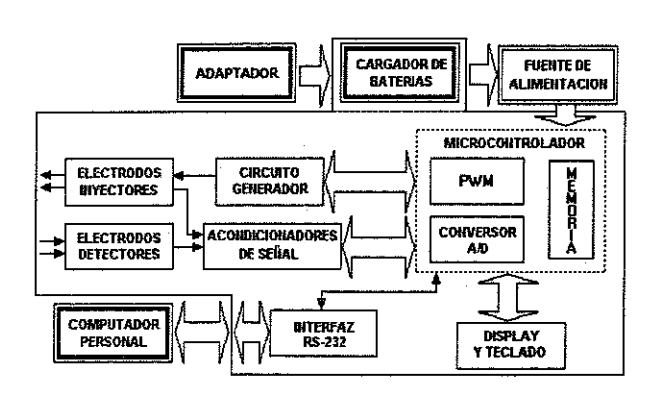

*Figura* **6. Diagrama de bloques del MRS.**

<sup>&</sup>lt;sup>3</sup> American Society for Testing and Materials, Norma G-57 "Standard *Test Method lor Field Measurement 01 Soil Resistivity using the Wenner Four-electrode Method"*

# **B.** Fuente de Alimentación

Por la característica de equipo portátil y autónomo del MRS, se utilizó una batería recargable de  $12V_{\text{nc}}$ , con capacidad de corriente de 7A-H y de fácil adquisición comercial. El MRS posee una tarjeta que cumple la función de cargador de bateria; a través de la implementación de una configuración de control automático con protección de polaridad invertida, con el circuito regulador LM317, el cual mantiene un nivel de carga entre 250mA y 300mA, Figura 7 y un comparador por histéresis que controla un relé que habilita la carga a través de un adaptador de voltaje comercial AC-DC entre 16V-18V a 0.8A. Los niveles de carga se encuentran entre 11.3V y 13.7V.

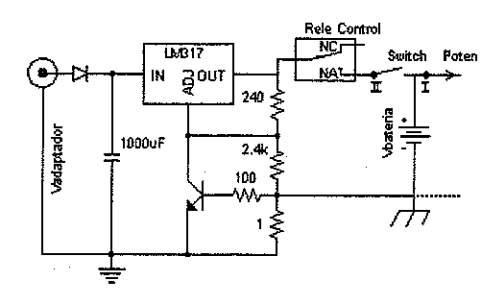

Figura 7. Esquema del cargador de batería.

# C. Sistema de Alimentación Regulado

Para obtener los voltajes de  $14.5V$ ,  $\pm 12V$  y 5V que alimentan el sistema de control y medición, se implementó un transformador con relación de conversión 1:1.7, excitado por un circuito inversor controlado con LM555 a una frecuencia de 100Hz, cuya función es aislar referencias de potencia y medición.

# D. Generador de Alta Tensión

La topología utilizada se muestra en la Figura 8 y corresponde a un troceador-elevador; esta configuración caracterizada por su relativa alta eficiencia, facilidad de control y baja complejidad de implementación, se encarga de proporcionar niveles de alta tensión a partir de una batería de 12V<sub>pc</sub>, bajo la adecuada selección de los ciclos utiles y frecuencias de operación. El desarrollo matemático de esta topología se basa en un modelo ideal que permite obtener una ganancia infinita cuando k tiende a la unidad y un sistema 100% eficiente; por tal motivo es importante a la hora de plantear algún diseño, cuantificar los efectos de los elementos parásitos<sup>4</sup>.

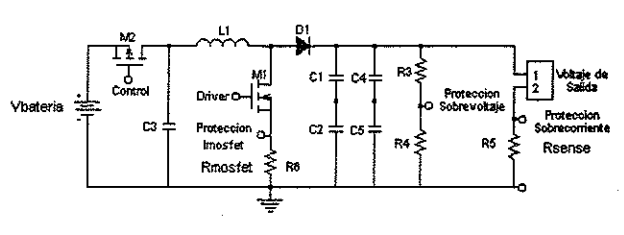

Figura 8. Topología Troceador Elevador.

# 1) Inductancia.

Debido a que con el valor teorico de inductancia calculado inicialmente no se aseguraba la operacion del troceador en modo continuo, Figura 9, se desarrolló un trabajo netamente experimental, bajo la asesoría de ingenieros de la Maestría en Ingeniería, que consistió en la construcción y prueba de una serie de prototipos de bobina, con diferentes bobinados, axiales y toroidales, capas dobles y sencillas, utilizando diferentes calibres de cable y variando el número de vueltas, a fin de obtener diferentes valores de inductancia que permitieran evaluar el desempeño del circuito de potencia y encontrar un punto de operación óptimo.

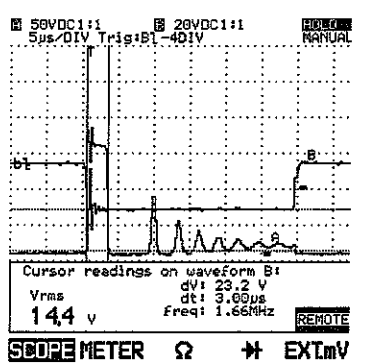

Figura 9. Fenómeno oscilatorio en la señal de voltaje  $V_{ps}$  del Mosfet.

Para ello se realizó un barrido de frecuencias entre 16kHz-50kHz y ciclos útiles entre 85%-95%, evaluando condiciones que aseguraran el modo de operación continuo y manteniendo una eficiencia superior al 80%. El resultado final de este trabajo fue una inductancia de 806µH con una resistencia serie de  $0.242\Omega$ , implementada con dos núcleos toroidales T400-28<sup>5</sup> superpuestos, con bobinado simple en cable AWG #15.

# 2) Diodo.

Se empleó el diodo de potencia fast soft recovery, referencia 60EPF12 de IRF<sup>6</sup>, con capacidad de corriente de 60A y tensión de bloqueo máxima de 1200V, lo cual

<sup>&</sup>lt;sup>4</sup> Ned Mohan, Electronics Power Semiconductors.

<sup>&</sup>lt;sup>5</sup> Micrometals Inc. www.micrometals.com

<sup>&</sup>lt;sup>6</sup> International Rectifier. www.irf.com

proporciona unbuen margen de protección, asegurando su óptimo funcionamiento; adicionalmente como parámetro de selección, se tuvo en cuenta una alta velocidad de conmutación, baja resistencia de encendido y tiempo de recuperación inversa bajo, de tal forma que se acerque a las condiciones de conmutacion del Mosfet.

# *3) Mosfel.*

Como parte del proceso de selección se determinó el uso de un Mosfet y no de un IGBT, asi mismo se hizo un paralelo con la referencia IXFH20N80Q de *IXYS* Finalmente como dispositivo de conmutación para el circuito de potencia se seleccionó el Mosfet Canal-N con diodo de protección, IRFP450, con capacidad de l4A y 500V de tensión de bloqueo. Esta referencia presenta baja resistencia de encendido con lo cual se minimizan pérdidas y se obtiene una mayor eficiencia, capacitancias parásitas menores, con lo cual se logra una mejor respuesta de conmutación y bajas pérdidas por conmutación, alta capacidad de disipación y niveles de tensión-corriente suficientes para la aplicación. A esto se suma la fácil adquisición en el mercado y bajo costo.

### *4) Control de Compuerta.*

El control de puerta se realizó por medio de ondas PWM generadas con el ADuC832, pero debido a que éste no proporciona el nivel de corriente suficiente para la activación del Mosfet, se hace necesario pasar la salida del pin por un *Buffer* 74LS274 como interfase directa a la entrada del *Driver* PS9634, de esta forma se logra una impedancia de salida baja y capacidad de manejo de corrientes altas, facilitando las condiciones de conmutación, además de un aislamiento entre las referencias de control y de potencia. Como las salidas digitales del microconvertidor se encuentran en estado lógico alto cuando el sistema se reinicia, entonces se utilizó un esquema de control inversor como el mostrado en la Figura 10, para garantizar el apagado del Mosfe!.

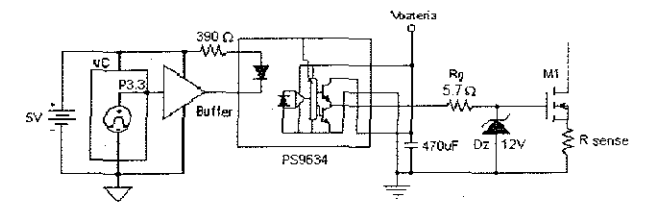

Figura 10. Circuito Manejador de Puerta.

#### *5) Efectos transitorios indeseados.*

Para lograr una baja disipación durante la conmutación, se necesita tener una variación de

corriente los más abrupta posible, esto implica un  $dI_n/dt$ grande, que da origen a tensiones transitorias con efectos destructivos sobre los semiconductores por la acción de inductancias parásitas. Como medida correctiva ante estos efectos transitorios se realizó una adecuada distribución del  $PCB$ , una adecuada conexión de los dispositivos para minimizar la inductancia parásita, se utilizaron diodos entre drenador-surtidor y puerta para recortar sobretensiones, y se colocó una resistencia de 5.7Q entre la salida del circuito de control y la puerta de Mosfet para desacelerar la descarga de la capacitancia  $C_{GS}$ , con el objeto de atenuar la pendiente de bajada de ID para reducir el pico de voltaje transitorio  $V_{\text{pc}}$ .

Adicionalmente se realizaron pruebas con redes *Sl1ubber,* para proteger el Mosfet y limitar la pendiente de subida de la señal de voltaje  $(V_{\text{nc}})$ ; sin embargo, se concluyó que su implementación afecta la eficiencia del sistema por ser altamente disipativas.

Para limpiar la señal de alimentacion se ubicó un condensador plastico Bypass de 2.2µF entre los terminales de entrada al troceador, asi mismo para estabilizar la señal de control se colocó un condensador electrolítico de 470µF entre los pines 5 y 7 del CI PS9634 y un condensador de tantalio de 4.7µF en la alimentación digital que va a la tarjeta de potencia.

#### *6) Sistema de Protecciones.*

)o> *Protección contra cortocircuitos.* Para llevar a cabo esta prueba, se implementó un algoritmo que realiza un test de cortocircuito en baja potencia en los terminales de salida antes de realizar la medición, de esta forma se sensa el nivel de corriente, Figura 11, para que no sea superior a 400mA. En caso de presentarse esta falla se desconecta el suministro de potencia, impidiendo realizar la medición y se informa de la existencia de la falla.

y *Protección contra sobrevoltajes.* Con este sistema se controla la operación del sistema sin carga, condición en la cual alguno de los electrodos de inyección queda desconectado, abriendo la circulación de corriente y elevando rápida y peligrosamente el voltaje de salida, por arriba de los 800V. La falla es monitoreada durante la medición, de tal forma que el sistema de control apaga la señal de conmutación PWM, desconecta la alimentación de potencia, acciona unrelé para acelerar la descarga de los condensadores de salida, informa la existencia de la falla y recomienda **la** revisión de los terminales.La Calabra

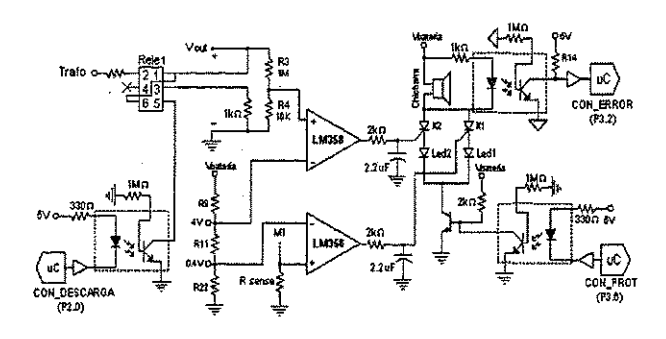

*Figura* **11. Sistema de detección de sobrevoltaje <sup>y</sup> cortocircuito en la salida.**

**};>** *Protección contra sobrecorriente en el Mosfet.* **Para evitar sobrecorrientes en el Mosfet principal, se** implementó una resistencia 0.1Q en serie con el drenador para sensar el nivel de corriente. Esta señal de voltaje es posteriormente filtrada, amplificada y comparada, deshabilita la medicion por *hardware*, Figura 12, cuando la corriente supera los 5A.

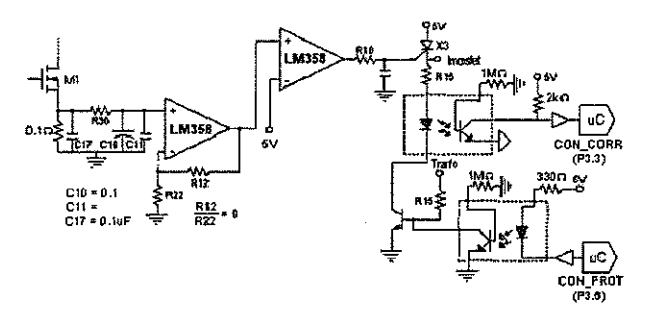

*Figura* **12. Protección contra sobrecorriente en el Mosfet.**

**};>** *Protección contra mala conexión de los electrodos de medición.* Ante la posibilidad de que el **usuario conecte por error los electrodos de medición en el** mismo lugar de los eléctrodos de inyección, se implementó un algoritmo que realiza un *test* de revisión de terminales antes de realizar la medición.

# *E. Circuito de Medición y Control*

# *1) Microconvertidor, ADuC832.*

La familia de microcontroladores *Microconvertet<ID* de *Analog Devices* es una versión más versátil del conocido microcontrolador 8051. Este se encuentra montado sobre un núcleo 8052 con componentes adiciónales como un módulo ADC de 8 canales de 12 bits con controlador DMA para alta velocidad de conversión, conversores DAC de 12 bits, salidas PWM, posee interfaz SPI *(Serial Peripheral Interface),* UART *(Universal Asinchronous Receiver Transceiver)* e I2C *(Inter Integrated Comunnication),* referencia de voltaje interna de 2.5V, PLL *(Phase Locked*

*Loop)* programable para generar frecuencias de sistema variables a partir de un cristal de 32.768kHz, capacidad de memoria RAM externa de hasta *l6Mbytes, 4kbytes* de memoria FLASHlEE de datos, 2304 *bytes* dememoriaRAM de usuario dividida en 256 bytes de RAM más 2048 bytes en RAM extendida, *62kbytes* de memoria FLASHlEE de programa, puntero de pila extendido de 11 bits, *Watchdog timer* y monitor de alimentación de sistema. En la figura 13 se muesta el diagrama de bloques del sitema de desarrollo

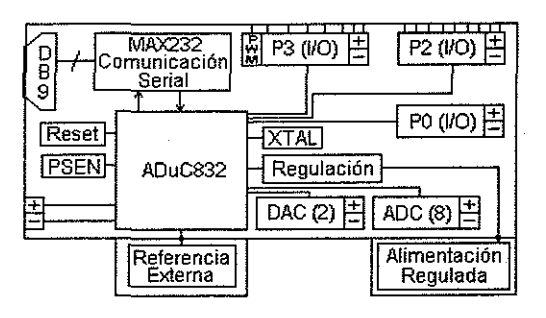

*Figura* **13. Diagrama de bloques del sistema de desarrollo.**

# *2) Medición de Voltaje.*

La medición de voltaje, Figura 14, es diferencial debido a la configuración que se adopta para la prueba y es referenciada al sistema digital a través del amplificador de instrnrnentaciónAD620 con ganancia unitaria, luego se filtran perturbaciones de alta frecuencia y la señal es llevada al bloque de valor absoluto y el detector de polaridad para mantener la referencia del signo, criterio importante para realizar la compensación de voltaje espontáneo.

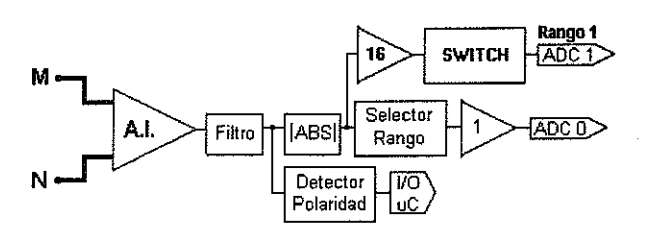

*Figura* **14. Esquema de medicion de voltaje.**

**Para la selección del rango se realiza lllIa conversión** simple con el ADC, par obtener un valor de comparación segun la Tabla 4, que permite controlar el*switch* analógico y posicionar el rango de medición.

*Tabla* **4. Rangos de medición de voltaje.**

| Rango 1 | $0 - 250$ mV | $02.5\mu$ |
|---------|--------------|-----------|
| Rango 2 | $250mV - 4V$ | 1mV       |
| Rango 3 | 4V – 10V     | 2.5mV     |

#### DISEÑO Y CONSTRUCCiÓN **DE UN PROTOTIPO DE UN MEDIDOR DE RESISTIVIDAD DEL SUELD PARA EL LABORATORIO DE CORROSiÓN DE LA ESCUELA DE INGENIERÍA METALÚRGICA** 129

*3) Medición de Corriente.* El diagrama de bloques del sistema de medición de corriente implementado, es el mostrado en la Figura 15.

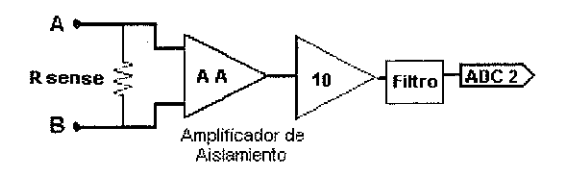

*Figura 15.* Esquema de mcdicion de corriente.

El sensado de corriente es realizado a través de una resistencia serie de 1 $\Omega$ , cuva señal de voltaje es aislada galvanicamente por medio del amplificador de aislamiento AD202, para evitar cualquier acople del sistema de potencia con el sistema de medición. La salida del AD202 es llevada a un amplificador de instrumentación, con ganancia 10, el cual se encarga de referenciar la señal al sistema de medición. Este esquema permite la medición de una corriente máxima de 400mA con una resolución de 100µA.

*4) Compensación de voltaje espontáneo.* Para obtener un gran nivel de confiabilidad y seguridad en las mediciones de campo es necesario obtener el potencial espontáneo del terreno. Esta compensación se desarrolla por software dentro del rango de ±2S0mY.

#### *5) Interfaz de Usuario.*

Para faciliatr el manejo del MRS por parte del usuario se realizó un interfaz con una pantalla LCD y un teclado matricial. Estos dispositivos comparten los pines de datos a través del uso de PO. Adicionalmente se habilitó el encendido del *backlight* y el manejo del contraste.

## APLICACIONES DE SOFTWARE

Para poder realizar aplicaciones con el Microconvertidor se hace necesario un *software* de desarrollo. *Analog Devices* proporciona gratuitamente un paquete básico de *software* de esta familia de Microconvertidores, el cual posee el compilador ASM51 , el simulador ADSim, el depurador DeBugV2 y el*software* de descarga serial WSD.

# *A. Programa fuente del Microconvertidor*

En esta sección se describe el programa desarrollado para el funcionamiento del equipo. Este programa está basado en una estructura modular, haciendo uso de los archivos \*.inc, facilitando así el manejo de las rutinas y periféricos. Para una

mejor comprensión de la programación del Microconvertidor, se presenta el funcionamiento de cada una de las rutinas y luego se explica la operación del programa principal.

l) *COND\_IN!.inc.* Permite introducir las condiciones de fecha, temperatura y humedad de la prueba.

2) *CONFIG.inc.* Permite configurar el equipo para llevar a cabo una prueba, realiza la autoconfiguración de la medición de voltaje, configura la memoria XRAM para realizar la conversión A/D empleando el DMA, asigna el sector de memoria FLASH/EE de datos para guardar datos y detennina el nivel de inyección.

*3) CONSTANinc.* Calcula el valor de las constantes geométricas para las pruebas Wenner y Schlumberger.

*4) CONTRASTinc.* Controla el contraste del LCD con el potenciómetro digital y el encendido del *backlight.*

*5) DEMORAS.inc.* Permite el uso de demoras programables en valores múltiplos de 100 $\mu$ S y 100mS.

6) DISTANC.inc. Esta rutina pennite el ingreso por teclado de las distancias de los electrodos.

*7) LCD.ine.* Realiza la inicialización del LCD,el envio de los comandos del *LCD,* el envio del dato en código *ASCII,* el envio de un dato en código *BCD* y la visualización del mensaje en la pantalla.

*8) MATEMATinc.* Esta rutina realiza las operaciones aritméticas de 24 bits, la conversiónentre códigos hexadecimal, BCD y ASCII, el promediado de las conversiones de corriente y voltaje, y la rotación a la izquierda de más de un byte.

*9) MEDIClONinc.* Contiene las rutinas necesarias para realizar una medición como son: realizar el *test* de cortocircuito, verifica la conexión adecuada de los tenninales de inyección, trata la falla de sobretensión, realiza la medición del voltaje espontaneo, realiza las mediciones de voltaje y corriente, y calcula el valor de resistencia.

la) *COMUN\_SERIE.inc.* Controla la comunicación serial entre el equipo y el PC, utilizando el programa elaborado en LabVIEW y haciendo uso de las subrutinas para enviar y transmitir datos al PC; y borra los sectores de memoria FLASH/EE de datos.

*Il) TECLADo.inc.* Captura el dato correspondiente a la tecla pulsada por el usuario, realiza la correspondiente identificación y hace la conversión a un valor ASCII.

# *B. Aplicación en LabVIEW* RESULTADOS

**En esta seccióil se presenta la interfaz gráfica** desarrollada en *LabVIEWpara* la presentación de los datos recopilados durante las pruebas. Para ello se realiza la descarga de los datos almacenados en la memoria *FLASH/ EE* del Microconvertidor, a través del puerto serial o simplemente utilizando un archivo \**.xls* de una prueba almacenada con anterioridad en el pc. El usuario puede realizar una predicción del comportamiento del Perfilaje de **Resistividad, ante variaciones en las condiciones de** temperatura y humedad, guardar los resultados de la prueba **en un archivo \****.xls* **o borrar cualquier memoria del MRS para liberar espacio.**

Para facilitar la tarea de programación y lograr que esta sea modular, se desarrollaron los siguientes *subVIs.*

Comunicación.VI: pennite la transferencia de los datos almacenados en lamemcria del Microconvertidor al PC. Los datos son enviados por el equipo al PC en código ASCII.  $\frac{1}{2}$ 

|Conte<br>| nido Contenido.VI: Este *subVI*proporciona una tabla con la fecha de realización y el número demediciones tomadas de cada una de las pruebas ahnacenadas en lamemoria del equipo.

1.1 Descargar.VI: Pormedio de este *subVI*<sup>y</sup> empleando los dos, se descargan desde el equipo los datos de la memoria **seleccionada por el usuario para su presentación gráfica en** el pc.

**再需** 

• Abrir.VI: Pennite al usuario leer desde un archivo *"xls* los datos de una prueba almacenada con anterioridad en el disco duro del computador.

**EEI** Guardar. VI: Ofrece al usuario la posibilidad de crear un archivo *"xls* con los resultados de la prueba para que puedan ser consultados posteriormente, el panel frontal de la aplicación se muestra en la figura 16.

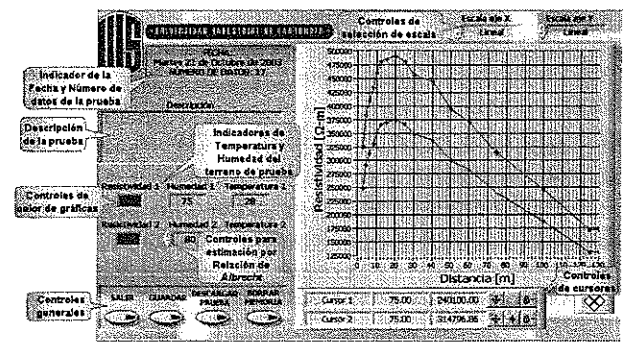

*Figura* **16. Panel frontal de la aplicación en LabVIEW.**

La veracidad de los datos obtenidos se verificó mediante comparación directa con el cálculo de resistividad realizado a partir de las mediciones de tensión y corriente **obtenidas con multímetros convencionales, así mismo también se realizarán sondeos en paralelo con el medidor** que posee la escuela de Geologia para corroborar la tendencia de la curva de resistividad.

Se realizarón pruebas en diferentes zonas de la región y la uuiversidad, considerando diferentes tipos de terreno; **para ello se contó con la colaboración con personal del** Grupo de investigación en Modelaruiento Hidraulico y la Escuela de Geologia. Inicialmente se probó el alcance del medidor, evaluando su desempeño en el trazado de sondeos de mas de 160 metros y finalmente se evaluó la sensibilidad y repetibilidad del sistema de medición.

# *A. Prueba de Inyección*

En la figura 17 se traza el perfilaje de resistividad **correspondiente al sondeo de inyección, donde se muestra** el comportaruiento del MRS en un trazado largo, no mayor de 200m realizado en la fmca Palomares del sector de la Mesa de los Santos, bajo la supervisión de los profesores Oscar Gualdrón y Eliécer Rueda; durante este sondeo se midieron voltajes entre 3.8V y 9mV, corrientes entre 88mA y lImA Yvoltajes de polarización entre 7lmV y -98mV; alcanzando un rango de resistencia entre  $0.35\Omega$  y 155 $\Omega$ .

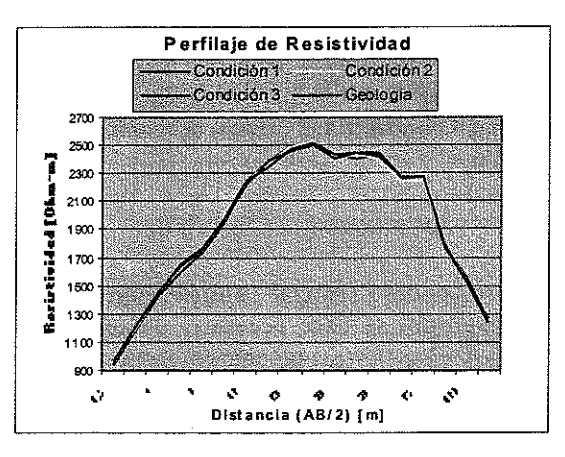

*Figura* **17. Perfilaje de resistividad sondeo de inyección.**

# *B. Pruebas de Medición.*

En la Figura 18 se traza la curva de resistencia obtenida con el MRS para el sondeo de medicion 1, donde se muestra un trazado de 15m, realizado en la parte posterior de los laboratorios de Ingenieria Electrónica, bajo la

#### **DlSEÑOYCONSTRUCCIÓN DE UN PROTOT1PO DE UN MEDIDOR DE RESISTIVIDAD DELSUELQ** PARA EL **1 3 1 LABORATORIO DECORROS'ÓN DE LA ESCUELA DE INGENIERiA MEUU.úRGICA**

**supervisión del Profesor Jaime Barrero; durante este sondeo** se midieron voltajes entre 3.98V y 139mV, corrientes entre 202mA y 54mA Yse compensaron voltajes de polarización entre 5mV y -20mV; alcanzando un rango de resistencia entre 23.7 $\Omega$  y 2.07 $\Omega$ ...

**Como parámetros de comparación se calcularon los porcentajes de error máximo y los coeficientes de** correlación entre las diferentes condiciones del MRS y la **resistencia calculada con las mediciones de los multímetros,** Tabla 5.

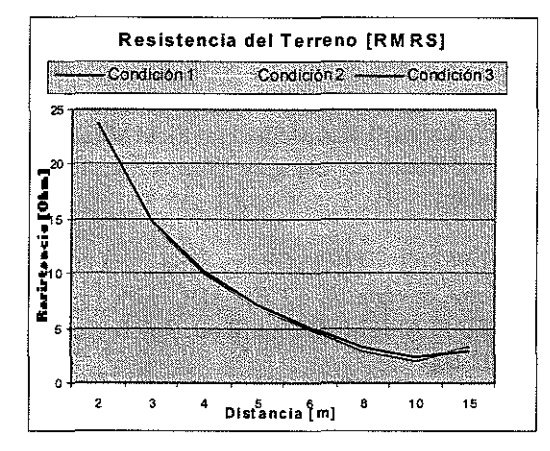

*Figura* **18. Curvas de resistencia sondeo de medicion 1.**

*Tabla* **5. Resultados del sondeo de medición 1**

| DESCRIPCIÓN CORRELACIÓN |         | <b>ERROR</b><br><b>MAXIMO</b> |
|-------------------------|---------|-------------------------------|
| Condición 1             | 0.99987 | 1.994%                        |
| Condición 2             | 0.99967 | 1.566%                        |
| Condición 3             | 0.99996 | 1.975%                        |
| Condiciones 1 y 2       | 0.99439 | ÷.                            |
| Condiciones 1 y 3       | 0.98226 | ж                             |
| Condiciones 2 y 3       | 0.99601 | ×.                            |

Finalmente, en la Figura 19 se muestra el Perfilaje de Resistividad para el sondeo de medición 2, durante un trazado de 20m cuyo objetivo fue realizar la descarga de datos por el puerto serial con el MRS y trazar el Perfilaje de Resistividad con la aplicación en LabVIEW. En la Tabla 6 se muestra el porcentaje de error máximo y **el coeficiente de correlación obtenido para este sondeo, con respecto al cálculo basado en las mediciones con** multimetros.

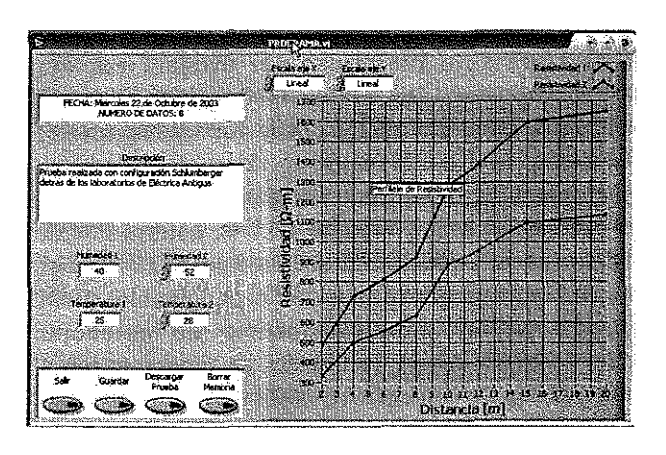

*Figura* **19. Perfilaje de resistividad para el sondeo 2.**

*Tabla* **6. Resultados del sondeo de medicion 2.**

| Condición 1 | 0.999989082             | 1.042%                          |
|-------------|-------------------------|---------------------------------|
|             | DESCRIPCIÓN CORRELACIÓN | <b>ERROR</b><br><b>MANATIVO</b> |

#### **CONCLUSIONES**

Con la realización de este proyecto de grado, se logró diseñar un equipo totalmente autónomo y portátil, **operado con batería, capaz de realizar mediciones de** resistividad de suelos, utilizando el método Wenner o SchIumberger.

• El MRS, fue diseñado pensando en un equipo **con bajo consumo de potencia, al estar energizado solo en el momento de realizar la medición. Cuenta contres canales** de conversiónAID con resolución de *12Bits* para el sensado de corriente en un único rango y de voltaje con tres diferentes rangos de medición. Tiene capacidad de almacenamiento para 20 pruebas con su respectiva interfaz serial que permite la descarga de los datos a un PC, para ser **visualizados por medio de una aplicación gráfica en** LabVIEW.

• El MRS presenta buen desempeño según los **resultados de las pruebas realizadas, con características equivalentes a otros Telurómetros comerciales. En estas** pruebas se obtuvieron resultados dentro de los rangos de **errorpennitidos, manteniendo un error máximo de 1% en la** medición de voltaje y corriente, yun errormáximo de 2% en el cálculo de la resistencia, diferencias que fueron atribuidas **al error de truncamiento en las operaciones matemáticas.**

• Un valor agregado importante en la realización de este proyecto fue el uso por primera vez del Microconvertidor ADuC832 de *Analog Devices,* el cual **se muestra como una alternativa de control importante, con respecto a las familias de microcontroladores convencionales, presentando ventajas al ofrecer módulos** de conversión A/D y D/A de 12 bits, control PWM, *4kBytes* memoria *FLASHlEE*interna, 3 puertos de 8 pines l/O, un puerto de ocho canales AID configurables como entrada digital y bajo consumo de potencia. Adicionalmente ofrece facilidades de programación a través de las herramientas de software que facilitan el trabajo del programador en el seguimiento y ejecución de **rutinas e instrucciones.**

• Buscando la comodidad del usuario final se implementó un manejo práctico de LCD, en el cual el operador puede desplazarse a través de todos los **menús de configuración. Así mismo la aplicación** desarrollada en LabVIEW permite la visualización de **perfilaje de resistividad con las características** deseadas por el interprete final de los resultados, **permitiendo la visualización en escala lineal o logarítmica; además permite hacer una aproximación del** comportamiento del perfilaje obtenido ante una **variación de temperatura y humedad. Finalmente se** proporciona la oportunidad de guardar los datos de la prueba en un archivo de *Excel* (\*.xls) para facilitar la manipulación por parte del usuario y la posibilidad de ir liberando memoria del equipo, borrando las pruebas que ya han sido descargadas.

• El resultado final de este trabajo fue producto **de la interrelación de diferentes áreas de trabajo orientadas a la creación de un equipo de propósito específico; marcando un gran aporte en el proceso de sustitución de importaciones, con equipos** competitivos y de gran utilidad en la linea de **investigación en corrosión de la Escuela de Ingeniería Metalúrgica y Ciencia de Materiales. Así mismo se** rescata la importancia del trabajo en equipo y la **interrelación con personal asesor en este tipo de estudios.**

• A través de este proyecto se fortalece e impulsa al grupo de investigación CEMOS (Control Electrónico, Modelado y Simulación), como una altemativa importante para el desarrollo de aplicaciones que suplan las necesidades de la comunidad académica y/o el sector productivo.

#### **AGRADECIMIENTOS**

**Los autores de este proyecto, expresan sus** agradecimientos a la Escuela de Ingeniería Metalúrgica y al Grupo de InvestigaciónCEMOS, por la oportunidad de desarrollar este proyecto; a Ambrosio Carrillo, laboratorista **de Corrosión quien fue un apoyo constante en la** elaboración de este trabajo, al profesor Custodio Vasquez, por su asesoria; y al profesor de la E'T Alfredo Acevedo, por su colaboración.

## **REFERENCIAS**

- $[1]$ AMERICAN SOCIETY FOR TESTING AND MATERIALS. Annual Book Of ASTM Standards. G57, Standard Test Method for Field Measurement ofSoilResistivityUsing the Wenner Four-Electrode Method.
- [2] ANALOG DEVICES, Inc. ADuC832: MicroConverter®, l2-Bit ADC with Embedded 62KB FLASH MCU Data Sheet. Rev. O, Noviembre 2002.8Op.
- [3] ANSIlIEEE. *(Institutefor Electrical andElectronics Engineer).* Std 80. Standard Test Method for Field Measurement of Soil Resistivity.
- [4] BRAVO BOHADA, Liliana - HURTADO PARRA, Juan Carlos. Resistenciómetro para Aguas: Que determina la localización de depósitos de aguas subterráneas empleando medidas de resistividad del terreno. Bucaramanga, 1997, l25p. Tesis de Grado. UlS.
- [5] BRETI, Christopher M. OLIVEIRA BRETI, Ana Maria; Electrochemistry Principles, Methods and Applications; Editorial Oxford University **Press.**
- [6] COUGHLIN, Robert F. DRISCOLL, Frederick F. Operational Amplifiers and Linear Integrated Circuits. U.S.A: Prentice Hall, 1988. 450p.
- [7] DEWAN, S.B.; Power Semiconductors Circuits. 523p.
- [8] FONTANA, Mars G. & GREENE, Norbert D, Corrosion Engineering. Mc Graw Hill Book Company, 2a Edición, 1978.
- [9] LÁZARO, Antonio Manuel; LabVIEW: Programación Gráfica para el Control de **Instrumentación; Editorial Paraninfo; 1a Edición,** 1997.
- [lO] MOHAN, Ned-Undeland, Tore M.-Robbins, William **P.; Power Electronics: Converters, Applications** And Design, Second Edition S02p.
- [11] RASHID, Muhammad H.; Electrónica de Potencia; Editorial Pearson Education; Segunda Edición, 1995.